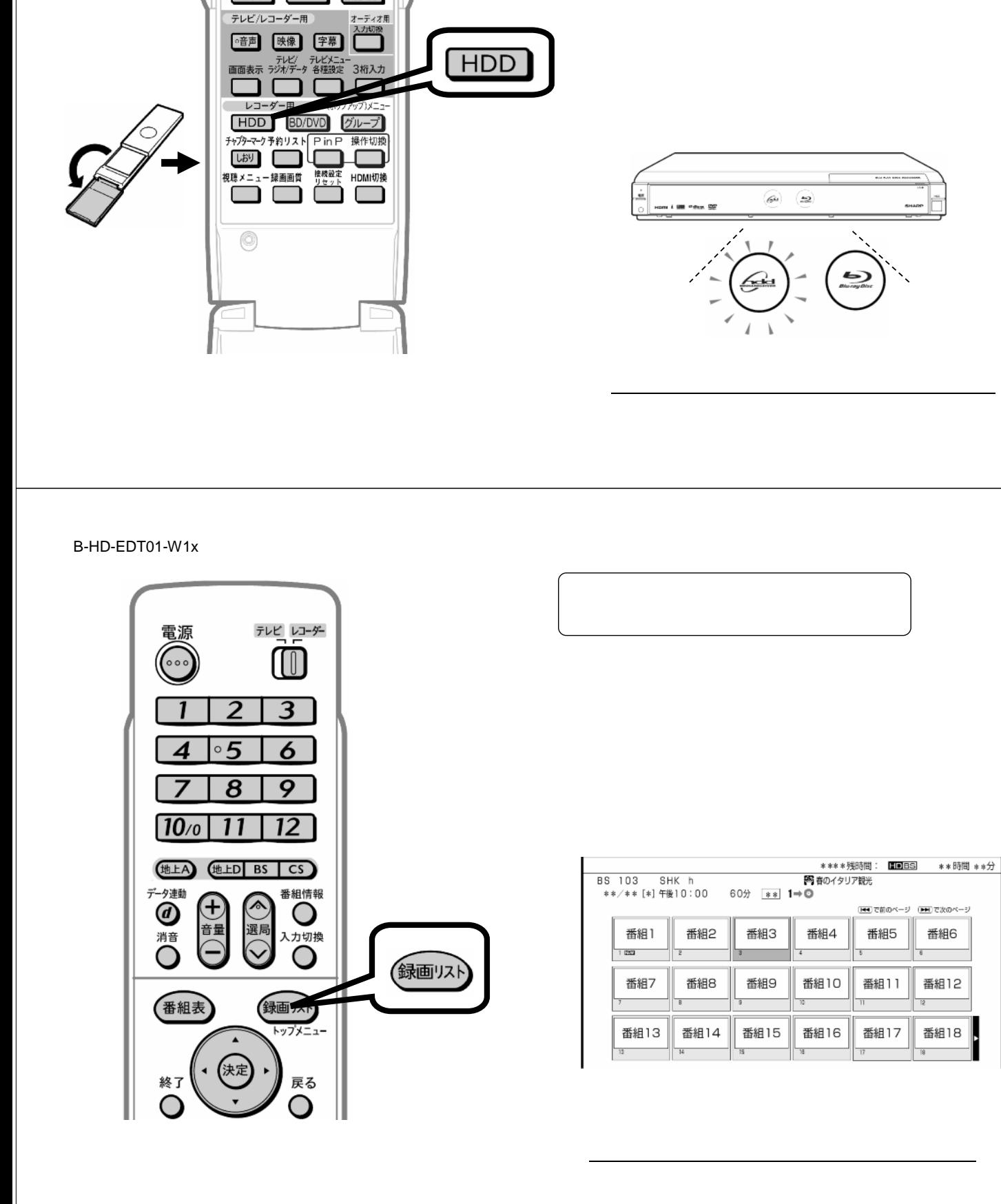

編集する

 $\Box$ 

青 赤 緑 黄

画面サイズ i.LINK 機能選択

ファミリンク

テレビ用

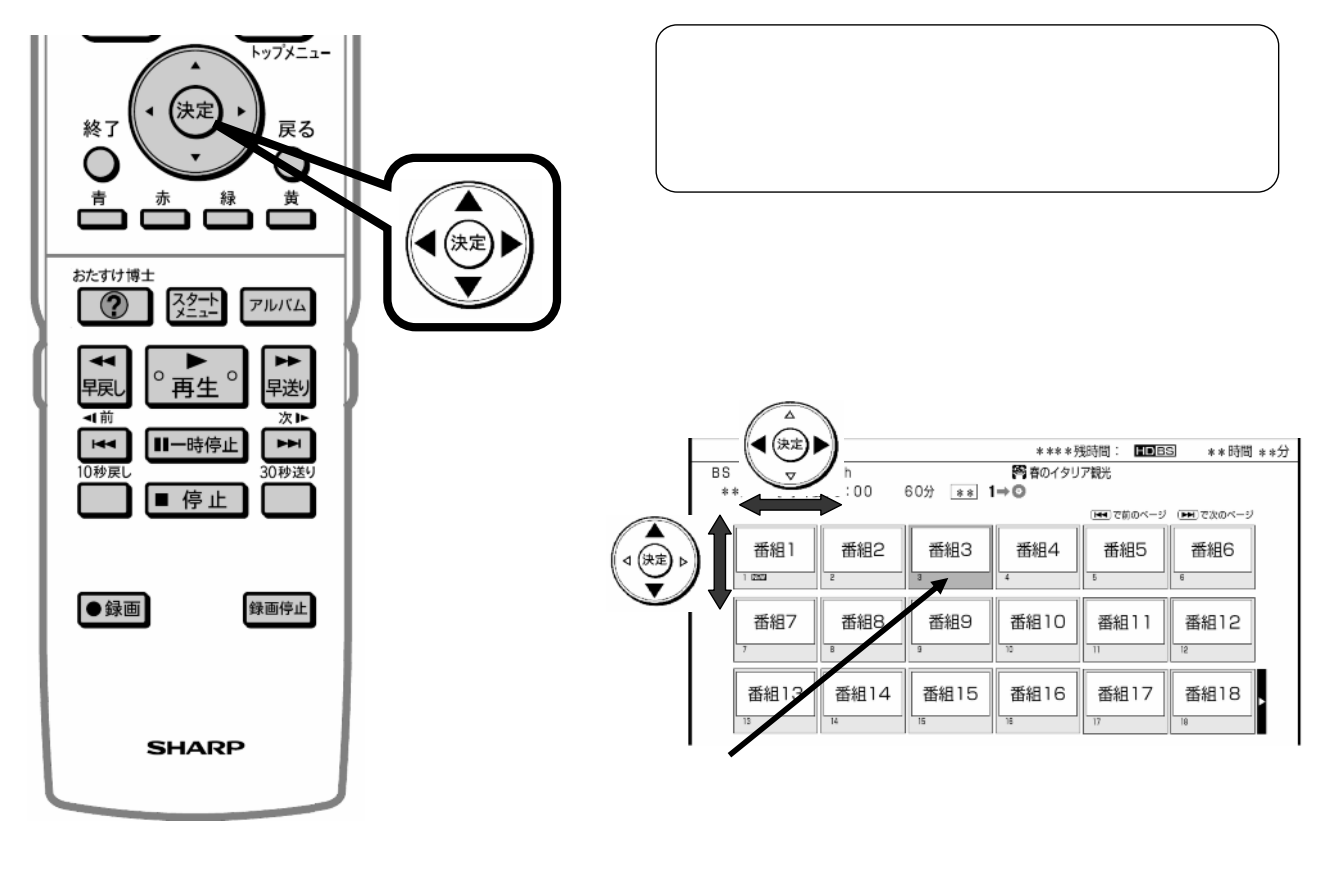

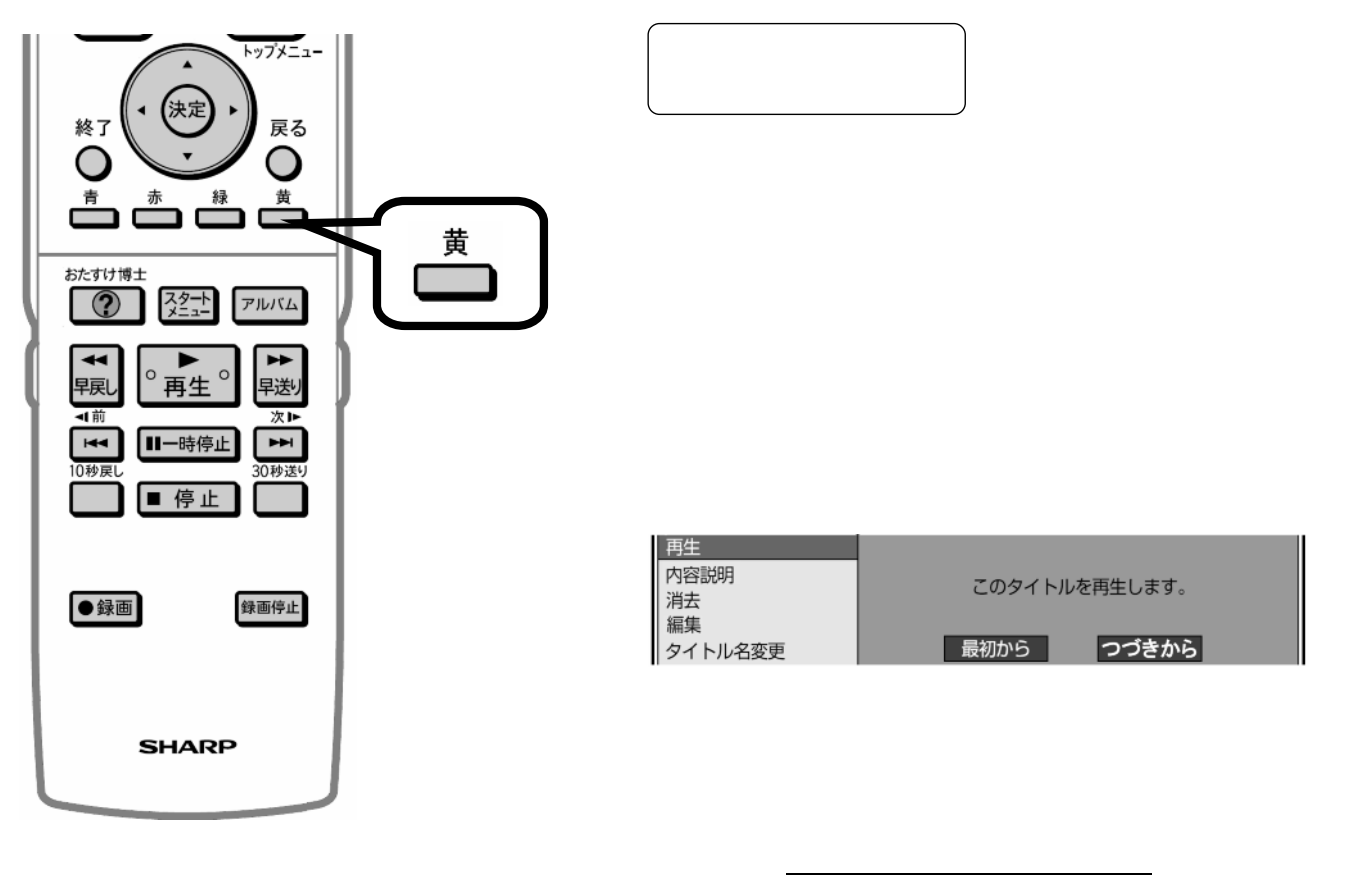

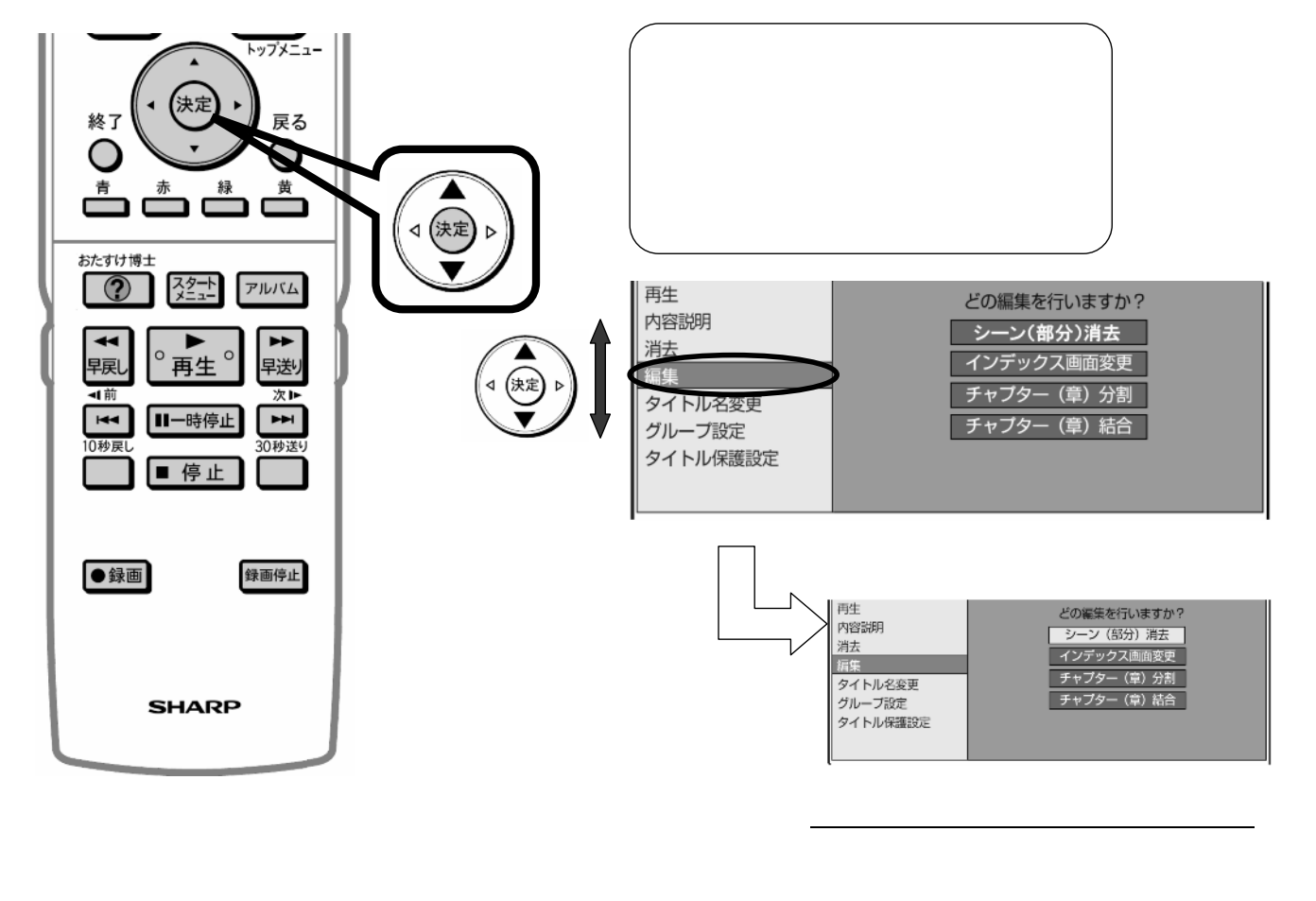

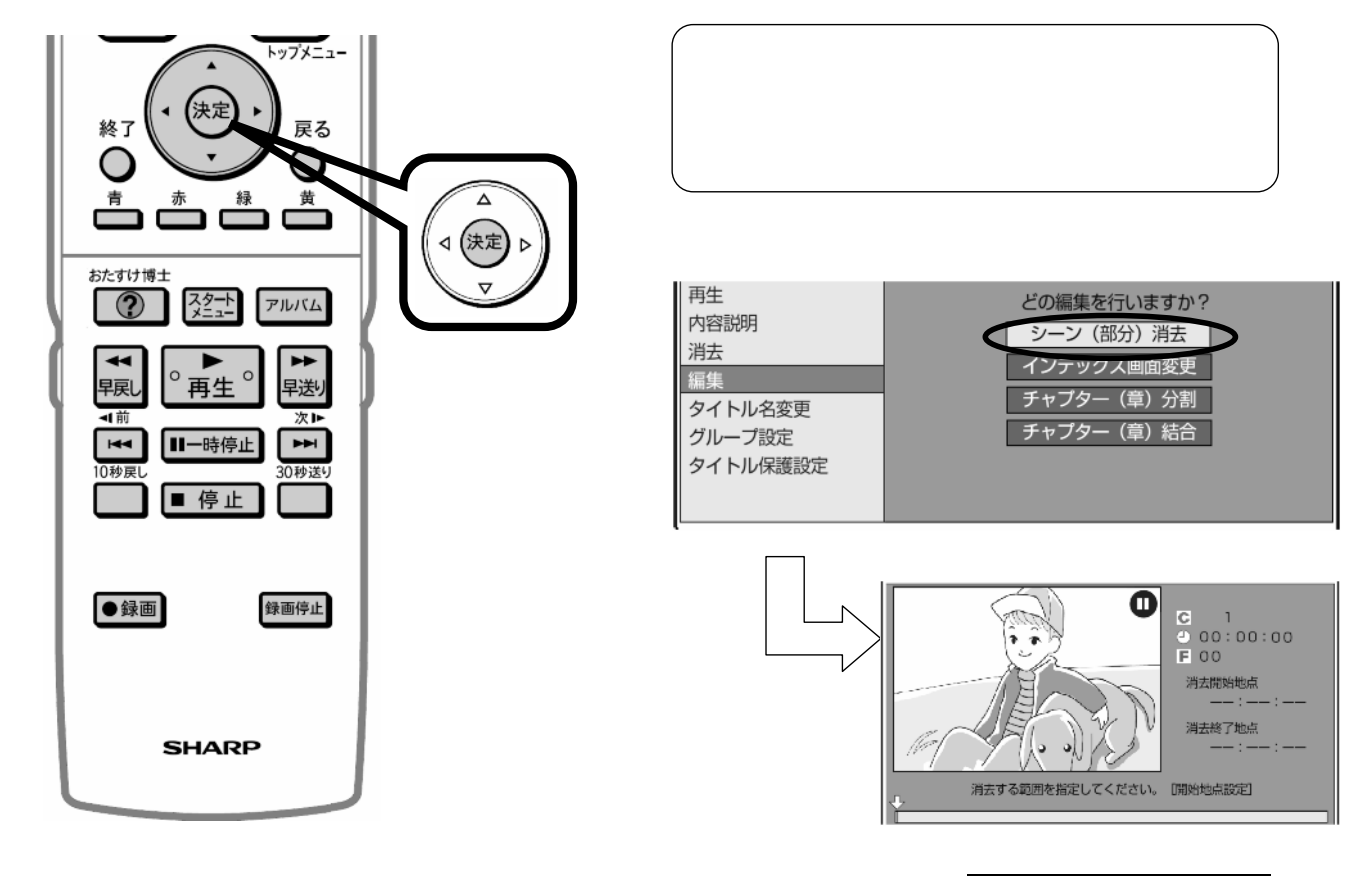

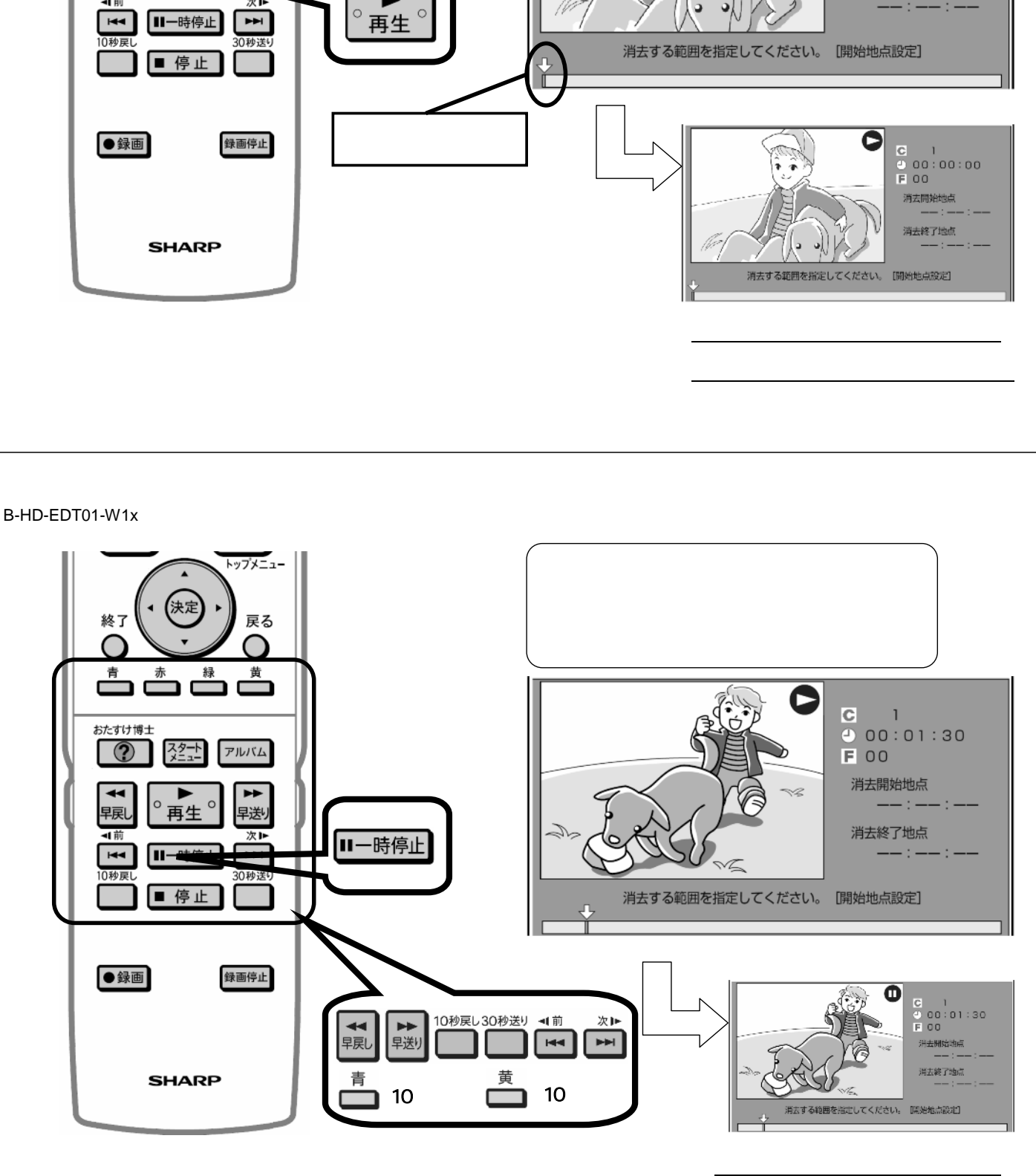

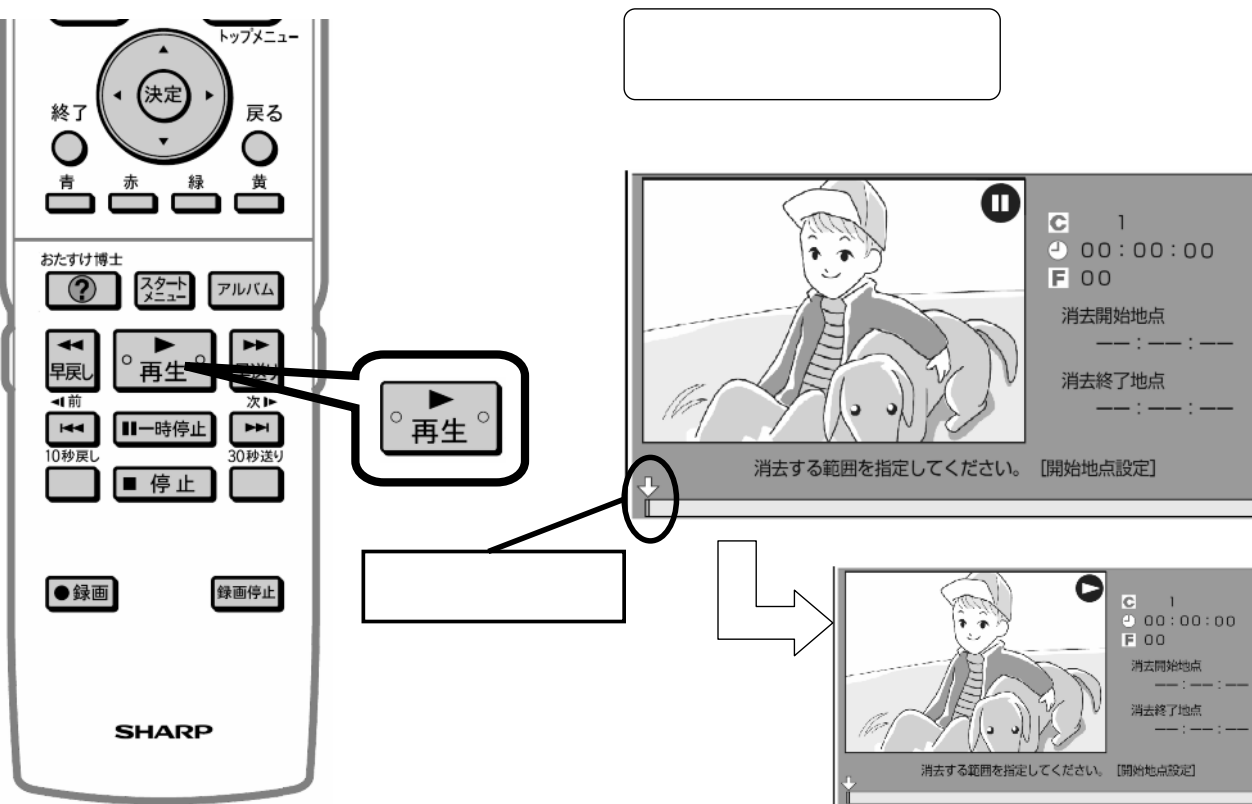

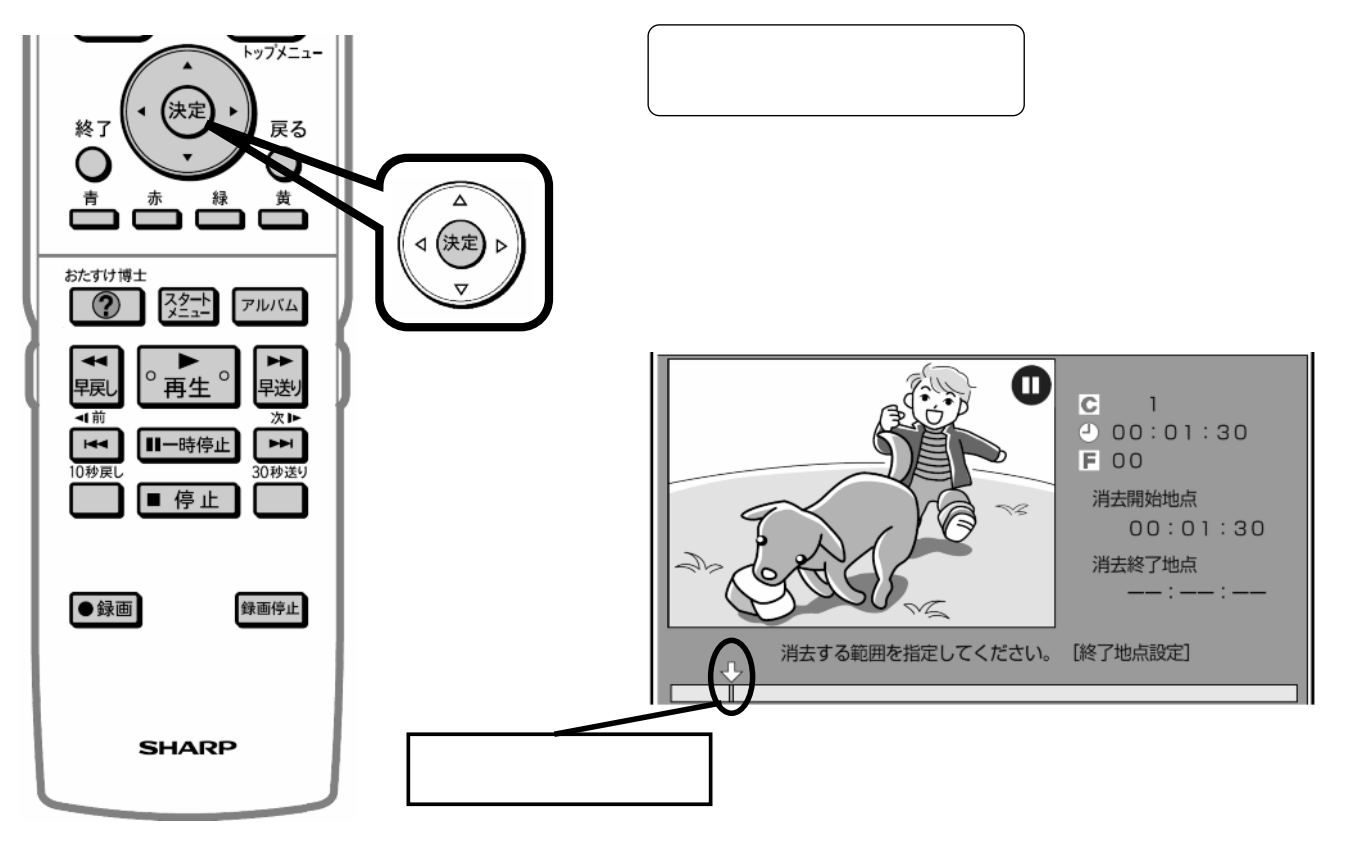

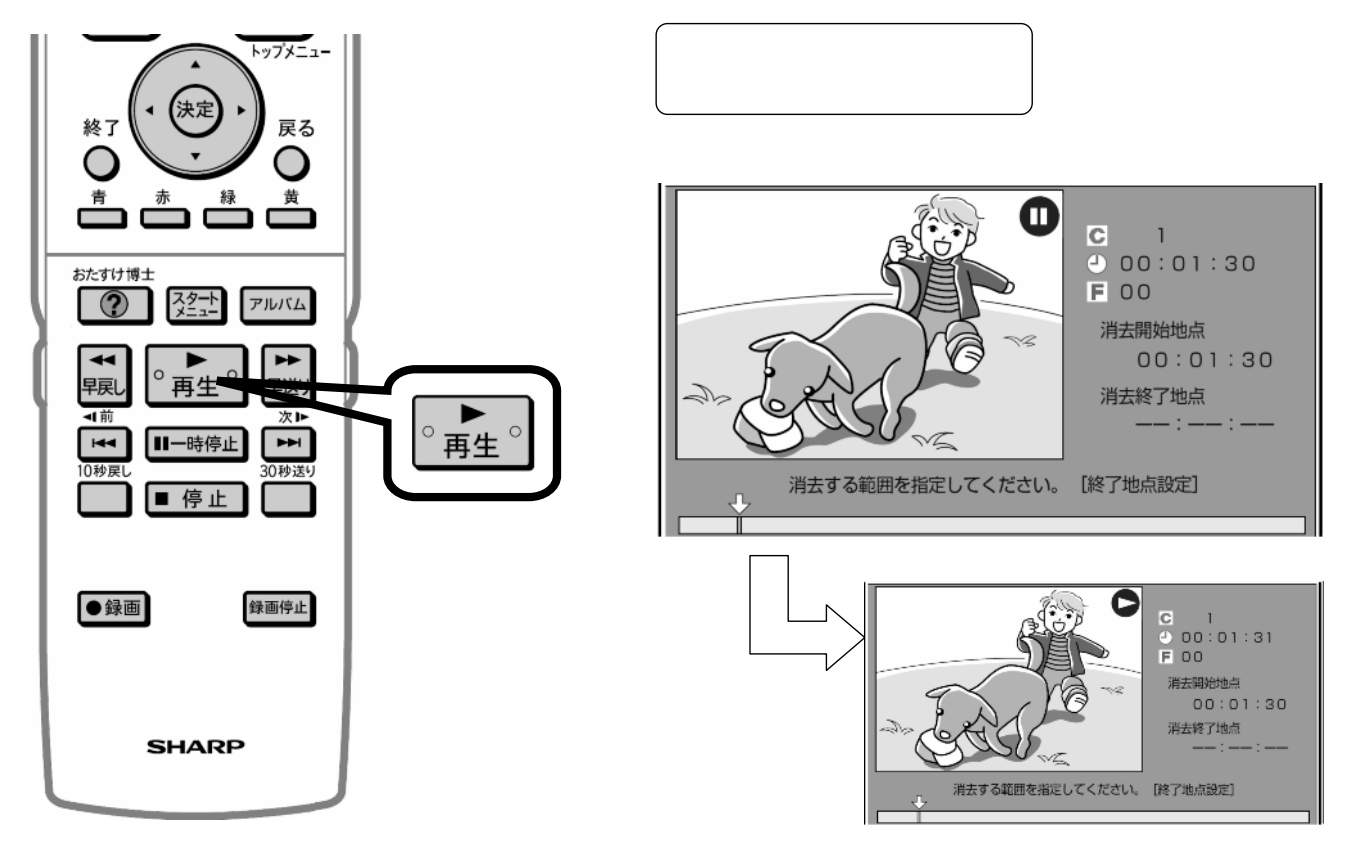

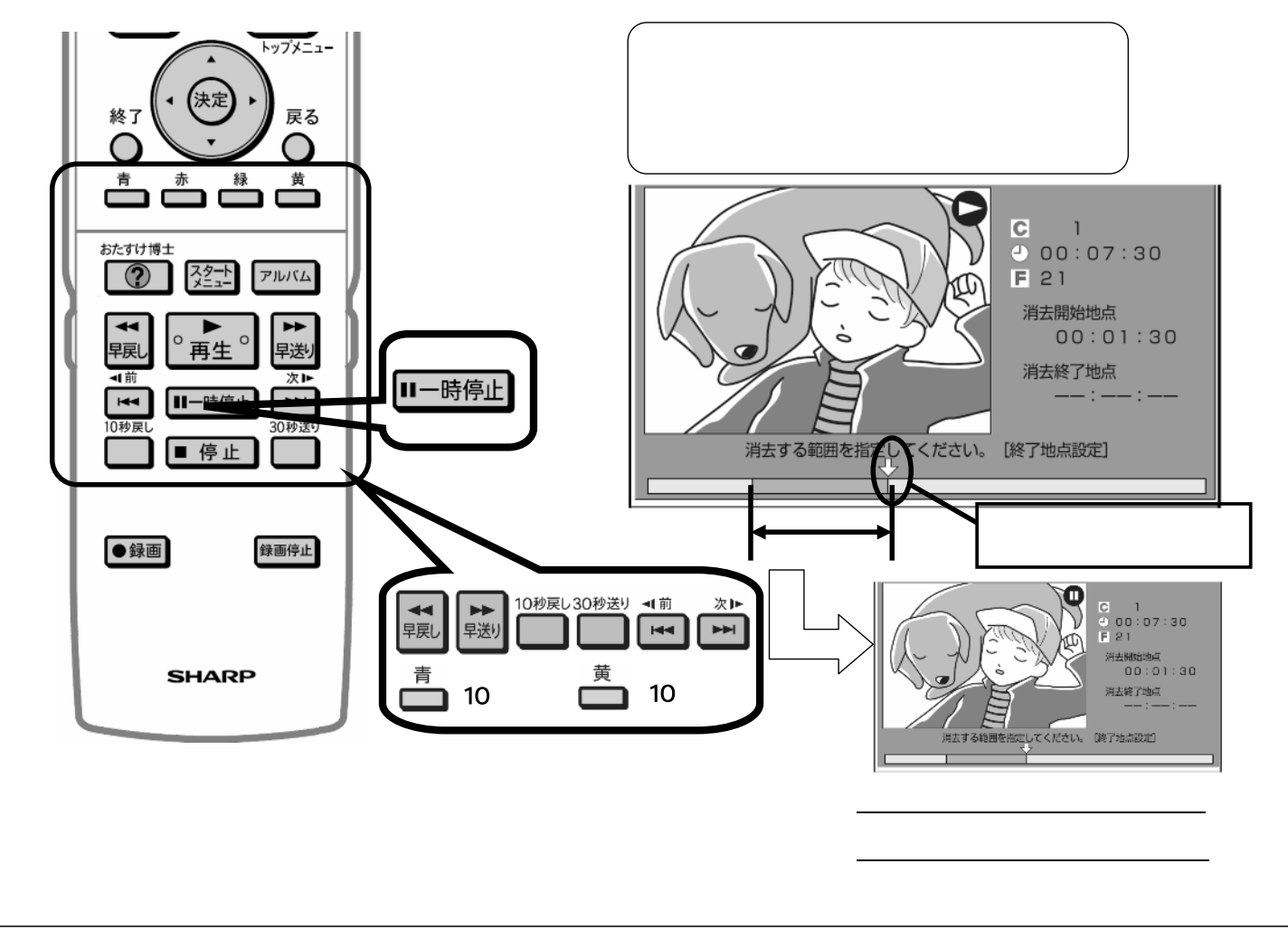

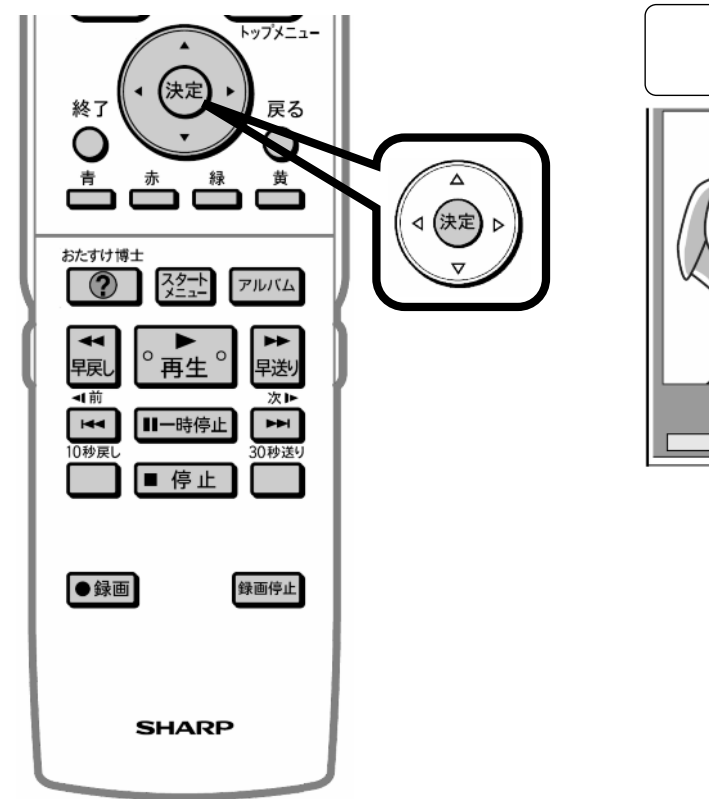

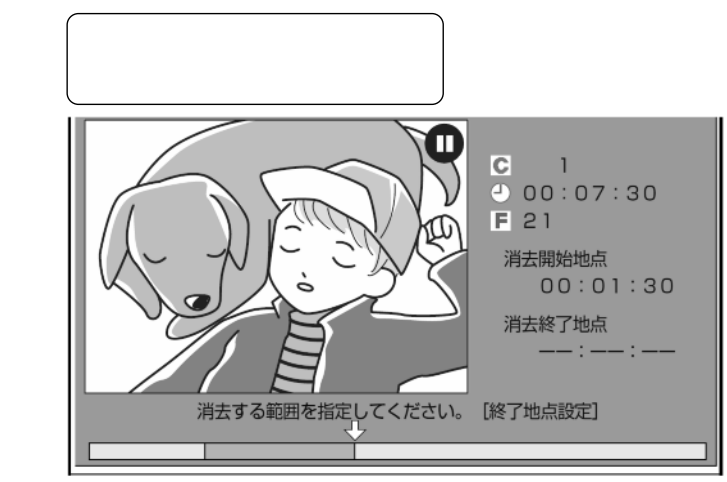

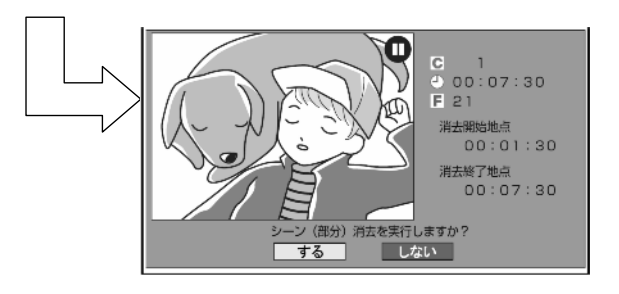

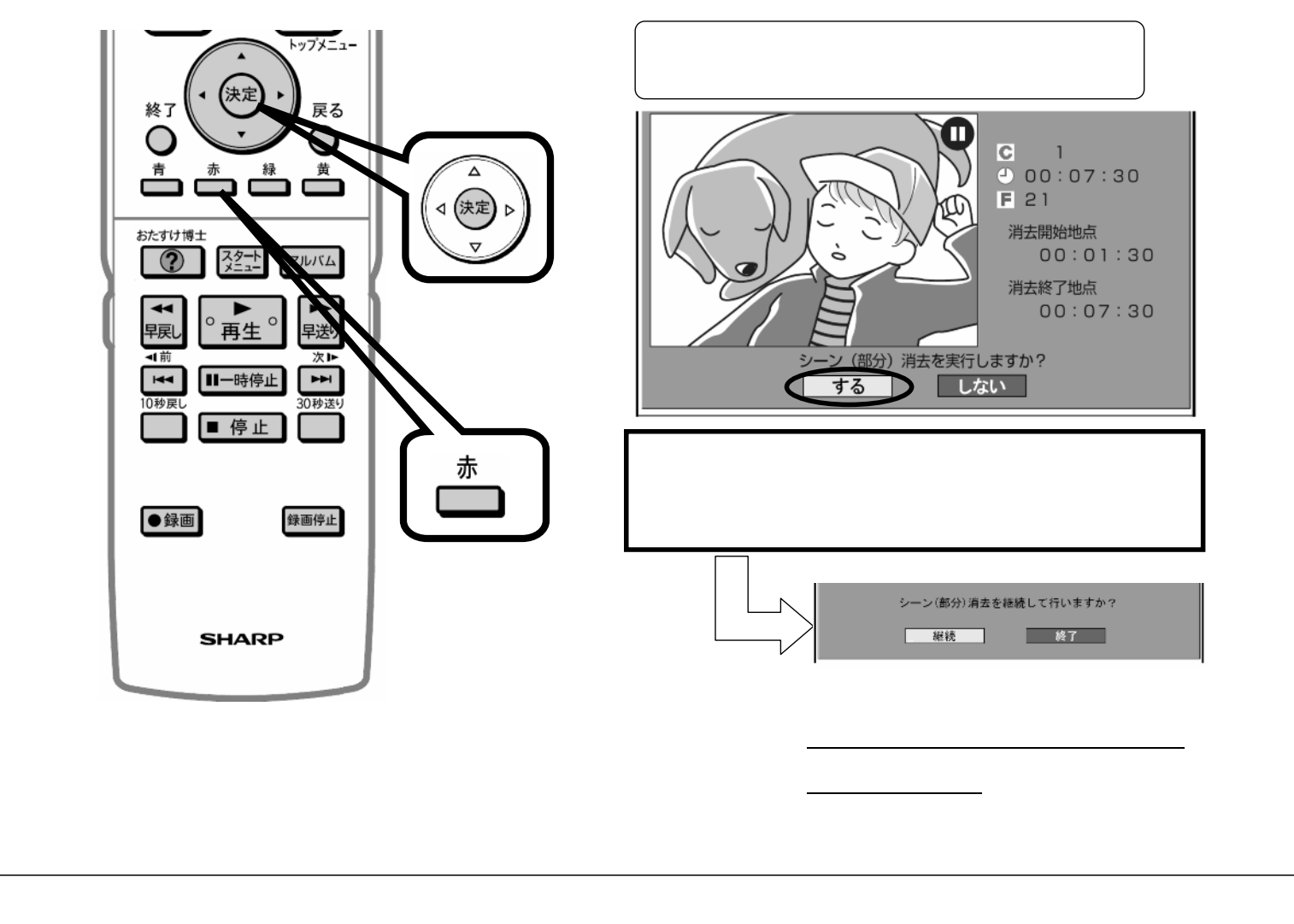

B-HD-EDT01-W1x

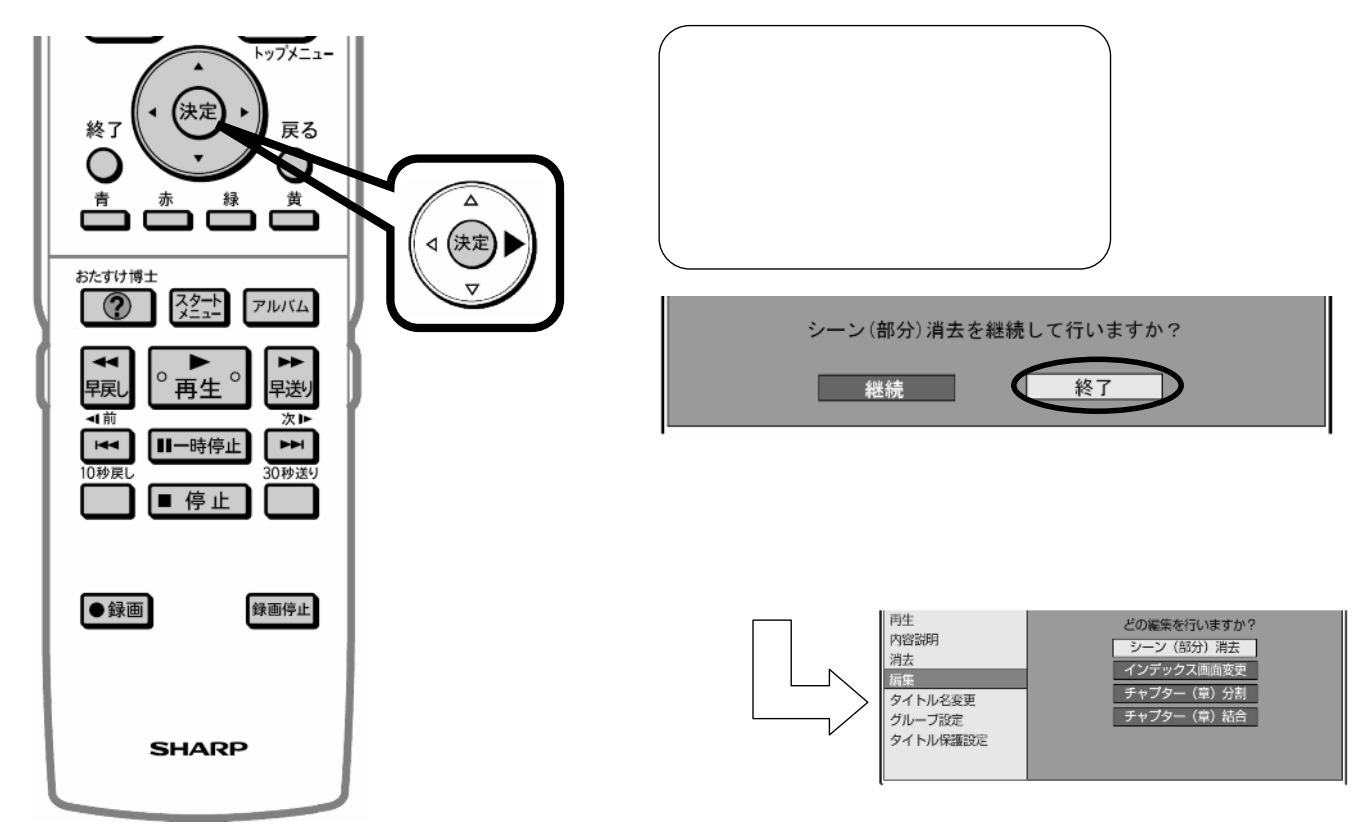

に戻る

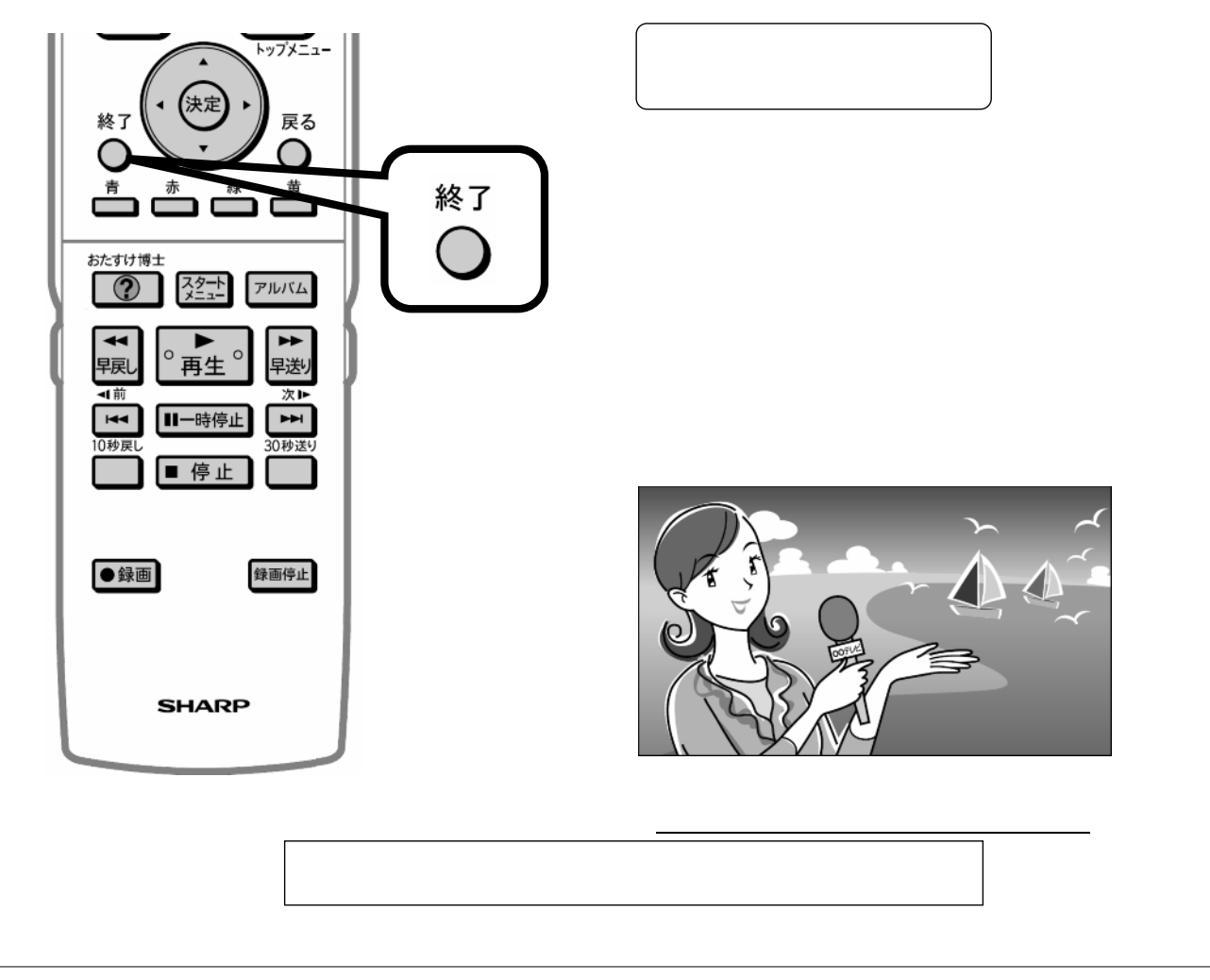